# **Instructions for Online Application**

## for UNESCO/China - the Great Wall Co-sponsored Fellowships Programme

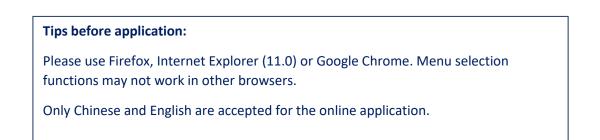

# *Step 1*: Visit "CSC Study in China" website and click "Scholarship Application for Students" at <u>http://www.campuschina.org.</u>

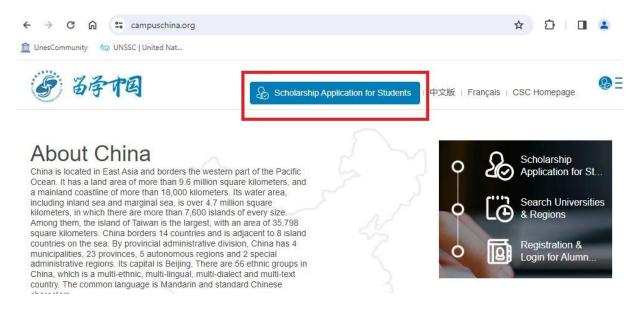

**Step 2**: Register an account through "CREATE AN ACCOUNT" and login with your account.

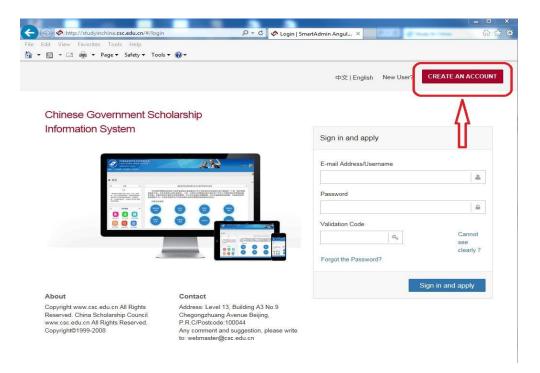

For new users: Create your account with an accessible e-mail.

| Attp://studyinchina.csc.edu.cn/#/regis Edit View Favorites Tools Help                                                                                                    | ter 🔎 🕈 🖒 🤣 Register   S                                                                                                    | SmartAdmin Ang X                                                                                                    |                            |
|----------------------------------------------------------------------------------------------------|----------------------------------------------------------------------------------------------------|----------------------------------------------------------------------------------------------------|----------------------------|
| 🔊 🛪 🖃 🚔 🔻 Page 🕶 Safety 🕶 Tool                                                                                                    | s <b>▼                                   </b>                                                                                                    |                                                                                                    |                            |
|                                                                                                    |                                                                                                    | 中文   English Already has an account?                                                                                                    | SIGN IN AND APPL           |
| Chinese Government Sch                                                                                                    | nolarship                                                                                                    |                                                                                                    |                            |
| Information System                                                                                                    |                                                                                                    | Processing Registration<br>Creating an account with Gmail or Yahoo email a<br>failure of receiving verification email from the appi<br>you are suggested to use other email address for | lication system. Thus,     |
| Poince and a distance of the second second sec      |                                                                                                    | Username                                                                                                    | \$                         |
| And a strain strain str |                                                                                                    | E-mail Address                                                                                                    |                            |
|                                                                                                    | 6 6 <u>6</u>                                                                                                    | Password                                                                                                    | ۵                          |
|                                                                                                    |                                                                                                    | Confirm Password                                                                                                    |                            |
|                                                                                                    |                                                                                                    | Validation Code Re                                                                                                    | Cannot<br>see<br>clearly ? |
| About                                                                                                    | Contact                                                                                                    |                                                                                                    | Submit                     |
| Copyright www.csc.edu.cn All Rights<br>Reserved. China Scholarship Council<br>www.csc.edu.cn All Rights Reserved.<br>Copyright©1999-2008                                                                                                    | Address: Level 13, Building A3 No.9<br>Chegongzhuang Avenue Beijing,<br>P.R. C/Postcode:100044<br>Any comment and suggestion, please write<br>to: webmaster/0csc.edu.cn |                                                                                                    |                            |

Then you will receive a verification mail from the application system. **Click the link** in the e-mail to activate your account.

(Note: If you are using an e-mail address in which the email domain belongs to organization/company, the verification mail from CSC system could be blocked because of certain organizational/company

policies. In this case, please try to use your personal e-mail with other well-known hosting services (i.e. Gmail, Outlook, Hotmail, etc.)

| China Scholarship Council Online Registration /注册邮箱验证 ☆<br>发件人: info2 <info2@csc.edu.cn> 圖<br/>时间:<br/></info2@csc.edu.cn>                                                      |
|----------------------------------------------------------------------------------------------------|
| 这不是腾讯公司的官方邮件⑦。 请勿轻信密保、汇款、中奖信息,勿轻易拨打陌生电话。 🖄 举报垃圾邮件                                                                                                    |
| Dear :<br>Welcome! Thank you for registering online with China Scholarship Council!<br>To activate your account, please click the link below:                                   |
| http://studyinchina.csc.edu.cn/api/v2/user/caddie0125@gg.com/verifiy-code/908f6d7cf24aef6811759b99925c42a1                                                                      |
| (If clicking the link does not take you directly, please copy and paste it into the address box of a browser)<br>Please note that the above link will be valid for 7 days only. |
| , 您好:                                                                                                    |
| 感谢您使用中国政府奖学金来华留学管理信息系统!                                                                                                    |
| 请点击如下链接,以完成您账户的注册:                                                                                                    |
| http://studyinchina.csc.edu.cn/api/v2/user/caddie0125@qq.com/verifiy-code/908f6d7cf24aef6811759b99925c42a1                                                                      |
| (如果不能点击该链接地址,请复制并粘贴到浏览器的地址输入框)                                                                                                    |
| 链接有效期为7天。                                                                                                    |

You will be redirected to the log-in page again. Enter the E-mail Address/Username and Password you have registered and click "**Sign in and apply**".

|         |                                                                                                    | Sign in and apply                             |
|---------|----------------------------------------------------------------------------------------------------|-----------------------------------------------|
|         | 2.82 n                                                                                                    | E-mail Address/Username                       |
| * 17.21 |                                                                                                    | A                                             |
|         | EXTENSION CLASSIFICATION     E     E  E     E     E     E     E     E     E     E     E     E     E     E     E     E     E     E     E     E     E     E     E     E     E     E     E     E     E     E     E     E     E     E     E     E     E  E  E  E  E  E  E  E  E  E  E  E  E  E  E  E  E  E  E  E  E  E  E  E  E  E  E  E  E  E  E  E  E  E  E  E  E  E  E  E  E  E  E  E  E  E  E  E  E  E  E  E | Password                                      |
| 1 100   |                                                                                                    |                                               |
|         |                                                                                                    | Validation Code<br>Cannot<br>see<br>clearly ? |
| _       |                                                                                                    | Forgot the Password?                          |

Now you are in the home page of your online application. As a first-time user, you are highly recommended to read the instruction carefully.

Click "Application Online" to start your application.

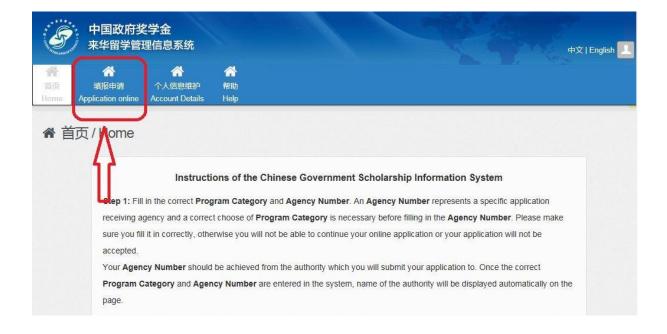

Step 3: Click "Edit Personal Details" to enter your <u>Personal Information</u>, <u>Education and Employment</u> <u>history</u> and <u>Other Contacts</u>. Please make sure the information you enter are correct and in line with your supporting documents, then "Verify and Save" the respective sections.

#### Important:

Please make sure **your name**, **Passport Number** and its **date of Expiration** are entered exactly the same as your passport.

This is very important! Once selected as a fellow, the admission documents will be made based on the information you provide in the online application. Any mismatch of name or passport number will probably result in the failure of visa application.

Make sure the telephone number and e-mail address that you provide are correct and reachable for your future contact with UNESCO and relevant institutions in China.

| ← → C ☆ ● studyinchina.csc.edu.cn/#/application-stude | ent/process                                                                                                    | • @ ☆ 🗯 🛛 🔕 :    |
|-------------------------------------------------------|----------------------------------------------------------------------------------------------------|------------------|
| 中国政府奖学金<br>来华留学管理信息系统<br>首页<br>田田市市                   |                                                                                                    | 中文   English 👤 🔔 |
| ▲ 填报申请 / Application                                  |                                                                                                    |                  |
| Application Status: Unsubmmitted                      |                                                                                                    |                  |
| Input Personal Details:                               | Edit Personal Details                                                                                                    |                  |
| Input Application Information:                        | Type A Application Type B Application Type C Application                                                                                                    |                  |
| Download My Application Form:                         | Print the application form<br>The application form can only be downloaded after the submission of all applicat<br>account contains unsubmitted applications, the applicant will not be able to dow<br>application form. |                  |

After you make sure all the 3 sections are well completed, **click on "Finish"** to go back to the Application Status page.

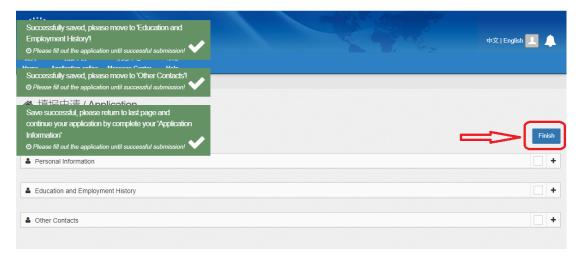

**Step 4:** On <u>Application Status</u> page, click on "**Type A Application**" to select the correct Program Category.

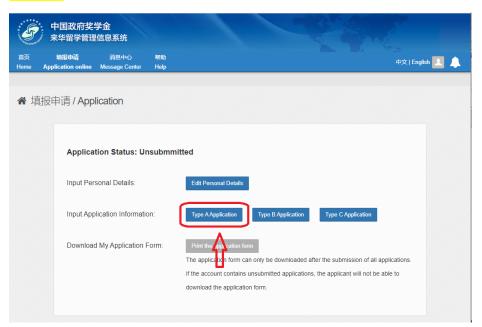

Step 5: On Language Proficiency and Study Plan Section, enter 00001 as the Agency Number of UNESCO.

Note: As **Program Category** and **Agency Number** are directly matched, the application processing authorities will not receive your online application if the program category or agency number are not correct.

Step 6: Complete the information on Language Proficiency and Study Plan Section.

## Language Proficiency and Study Plan

When applicants of "Type A" application choose the "Preferences of Institutes", system will automatically match the available universities according to the selected "Student Category, Preferred teaching language and Major Applying for". With any inquiry concerning the available majors of each university, please visit the following website: http://www.campuschina.org/universities/index.html

"Catalog of Discipline Field, First-level Discipline, Specialty" is available from the "Help", applicants could download the file to identify the relation between Discipline and Major.

If you are applying for a programme taught in Chinese, you are required to submit related certificates to prove your Chinese proficiency.

The duration of Major Study is from "2024-09-01" to "2025-07-15".

| S)      | 中国政府奖<br>来华留学管理                                                                                                    |                        |            |        |    |                                                                                                    |                      |
|---------|----------------------------------------------------------------------------------------------------|------------------------|------------|--------|----|----------------------------------------------------------------------------------------------------|----------------------|
| 瓦<br>ne | 填报申请<br>Application online                                                                                                    | 消息中心<br>Message Center | 帮助<br>Help |        |    | 4                                                                                                  | ーン<br>中文   English 👤 |
| 填       | 报申请 / App                                                                                                    | olication              |            |        |    |                                                                                                    |                      |
|         |                                                                                                    |                        |            |        |    |                                                                                                    | •                    |
| Lang    | uage Proficiency a                                                                                                    | nd Study Plan          |            |        |    |                                                                                                    |                      |
|         |                                                                                                    |                        |            |        |    |                                                                                                    |                      |
|         | Agency No.                                                                                                    |                        |            |        |    |                                                                                                    |                      |
|         | Agency No.<br>00001                                                                                                    |                        | UNESCO     | )      |    |                                                                                                    |                      |
|         |                                                                                                    | псу                    | UNESCO     | )      |    |                                                                                                    |                      |
|         | 00001                                                                                                    | тсу                    | UNESCO     | )      | ÷  | Whether holding a HSK certificate or not?                                                          | NO                   |
|         | 00001<br>Chinese Proficier                                                                                                    |                        | UNESCO     | )      | ÷  | Whether holding a HSK certificate or not?                                                          | NO ●                 |
|         | 00001<br>Chinese Proficier<br>Mandatory                                                                                                    |                        | UNESCO     | )      | \$ | Whether holding a HSK certificate or not?<br>Whether holding a certificate of English proficiency? | NO •                 |
|         | 00001<br>Chinese Proficien<br>Mandatory<br>English Proficient                                                                                |                        | UNESCO     | )      |    | -                                                                                                  |                      |
|         | 00001<br>Chinese Proficien<br>Mandatory<br>English Proficient<br>Mandatory                                                                   |                        | UNESCO     | )      |    | Whether holding a certificate of English proficiency?                                              |                      |
|         | 00001<br>Chinese Proficien<br>Mandatory<br>English Proficient<br>Mandatory<br>Apply as                                                       | cy                     | UNESCO     | )      | \$ | Whether holding a certificate of English proficiency?                                              | NO                   |
|         | 00001       Chinese Proficier       Mandatory       English Proficien       Mandatory       Apply as       Mandatory                         | cy                     |            |        | \$ | Whether holding a certificate of English proficiency?                                              | NO                   |
|         | 00001       Chinese Proficier       Mandatory       English Proficien       Mandatory       Apply as       Mandatory       Preferences of In | cy                     |            | Majors | \$ | Whether holding a certificate of English proficiency?                                              | NO                   |

**Step 7:** On the same page, upload your supporting documents. After you upload all the mandatory documents, the "**submit**" button will turn blue on the same page will turn blue.

Your application should include the following mandatory documents:

(i) **Application Form for Chinese Government Scholarship in Chinese or English** (the form can be downloaded and printed after completing the online application).

(ii) **Copy of Passport home page**: a clear scanned copy of the candidate's ordinary passport with validity later than 1 March 2024 must be submitted.

(iii) **Notarized photocopies of highest diploma**: Prospective diploma winners must submit official proof of student status issued by their current schools. Documents in languages other than Chinese or English must be attached with notarized Chinese or English translation.

(iv) Academic transcripts: transcripts in languages other than Chinese or English must be attached with notarized Chinese or English translation.

(v) Language qualification certificates: Candidates should provide relevant language proficiency certificates in accordance with the universities' requirements. Candidates who apply for English-taught programmes should submit a certificate of international English proficiency tests such as IELTS or TOEFL. In the cases where a candidates cannot provide an international English certificate, it is mandatory for him/er to submit a UNESCO Certificate of Language Knowledge (Annex IV), duly signed and stamped by a certified language institution or language tutor to prove the candidate has sufficient language knowledge to attend the courses of study. Those who apply for Chinese-taught programmes must submit valid HSK reports that reach HSK Level 3.

(vi) **A Study Plan or Research Proposal** of minimum 500 words in Chinese or English for the study or research to be undertaken in China.

(vii) **Recommendation Letters**: Applicants for Senior Scholar Programmes must submit two letters of recommendation in Chinese or English from professors or associate professors familiar with the work of the applicants.

(viii) **A photocopy of Foreign Physical Examination Form (Annex III) completed in English**. The physical examination must cover all the items listed in the Foreign Physical Examination Form. Incomplete records or those without the signature of the attending physician, the official stamp of the hospital or a sealed photograph, or those without the signature of the applicants are invalid. Please select the appropriate time to take physical examination, as the result is valid for 6 months. Candidates should keep the original copy of the completed form.

(ix) **Non-criminal record report**: a valid certificate of Non-Criminal Record issued within 6 months of the application submission deadline by a local public security authority.

(x) Admission documents from a designated Chinese university, such as admission notice, preadmission letter, invitation from professors etc. Applicants with admission documents will be prioritized during the fellowship selection.

Applicants shall also submit the following documents, if applicable:

(xi) Applicants for music studies are requested to submit a CD of their own works. Applicants for fine arts programmes must submit a CD of their own works, which include two sketches, two color paintings, and two other works.

(xii) Applicants under the age of 18 should submit the valid documents of their legal guardians in China.

Applicants must submit all the mandatory documents mentioned above in the online application system. All uploaded supporting documents must be clear, authentic and valid.

| <b>د</b> ا | anguage Proficiency and Study Plan                                                                               |                  |              |                        | +        |
|------------|----------------------------------------------------------------------------------------------------|------------------|--------------|------------------------|----------|
| ٤ ه        | Supporting Documents                                                                                             |                  |              |                        | -        |
| #          | Document List                                                                                                    | Mandatory or not | File<br>Name | Operation              | Collapse |
| 1          | ID Photo                                                                                                    | Yes              |              | Upload                 |          |
| 2          | Certificates of Highest Education (Notarized Copy)                                                               | Yes              |              | Upload                 |          |
| 3          | Transcripts of Highest Education (Notarized Copy)                                                                | Yes              |              | Upload                 |          |
| 4          | Study Plan                                                                                                    | Yes              |              | Upload                 |          |
| 5          | Reference I                                                                                                    | No               |              | Upload<br>Add Provider |          |
| 6          | Reference II                                                                                                    | No               |              | Upload Add Provider    |          |
| 7          | Passport Home Page                                                                                               | Yes              |              | Upload                 |          |
| 8          | Physical Examination Record for Foreigner                                                                        | Yes              |              | Upload                 |          |
| 9          | Papers or Articles Published or to be Published                                                                  | No               |              | Upload                 |          |
| 10         | Example of Art (6 color pictures) and Music Work (1 audio tape)(Only for the applicants for Fine Arts and Music) | No               |              | Upload                 |          |
| 11         | Other Supporting Documents                                                                                       | No               |              | Upload                 |          |
| 10         | Chinasa Languaga Drafalangu Cartificata                                                                          | Ma               |              | Lipland                |          |

## **Supporting Documents**

Item 1 to 8, as well as Item 13 are mandatary documents when you apply for UNESCO fellowships. <u>All these documents must be uploaded properly before the deadline</u>. You are obliged to communicate with UNESCO if your passport (Item 7) is not available at the time of submission.

For Item 2, 3, 4. 5, 6 and 13, please try to merge all the pages into one file, when there is more than one page under the same item.

Step 8: When you are sure that everything you enter/upload in the application system are correct and in line with the requirements, click "Submit". Then please confirm the "Statement of Applicant" and finally click "Yes" to submit your application.

| ocuments                                                                                | Of forward of Applicant                                                                                                    |                                            |
|-----------------------------------------------------------------------------------------|----------------------------------------------------------------------------------------------------|--------------------------------------------|
| ist                                                                                     | Statement of Applicant                                                                                                    | Operation                                  |
| of Highest Educati                                                                      | China Scholarship Council (CSC)<br>Thank you for using the Chinese Government Scholarship Information System. Before<br>proceeding, please read the terms and conditions carefully. If you do not agree with any of the<br>terms and conditions, you may choose not to submit your application. You (the applicant) should<br>be aware that by submitting this application, you will have consented to the terms and conditions,<br>regardless of the application's final result.                                                                                                    | Upload<br>Upload                           |
| of Highest Educati                                                                      | <ol> <li>Each applicant will be issued a username and password by the CSC after they have<br/>completed the registration process. The applicant is fully responsible for the username and<br/>password. The applicant will be liable for activities and events carried out under this account.</li> </ol>                                                                                                    | Upload                                     |
| L L                                                                                     | 2. The applicant is fully responsible for the authenticity, legality, validity and accuracy of all the information contained within the application and the supporting documents. The applicants must not impersonate others and must not include any information/document in the application that does not belong to them. The applicants will be unable to edit the application after the submission. Any false or misleading information contained in the submitted application and the supporting documents will negatively influence the scholarship application and the applicant will be responsible for the corresponding consequences. | Upload<br>Upload<br>Add Provider<br>Upload |
| ome Page                                                                                | 3. Each scholarship awardee cannot partake in more than one Chinese government provided<br>scholarship program during his/her study period in China. If an awardee is to have breached this<br>rule, the CSC reserves the right to cancel the scholarship that might already have been awarded<br>to him/her.                                                                                                    | Add Provider<br>Upload                     |
| amination Record                                                                        | 4. To apply for Type A application, in the circumstance that the applicant is rejected by all<br>preferred universities or voluntarily give up the application, the applicant will lose the scholarship<br>opportunity.                                                                                                    | Upload                                     |
| rticles Published o<br>Art (6 color picture<br>or the applicants fo<br>orting Documents | 5. Within each enrollment year, each applicant is allowed submit no more than 3 applications, including a maximum of 2 Type A and 1 Type B applications. Multiple Type A applications of one applicant shall not be submitted to the same agency. Under the circumustance that applicant of Type B application having several preferred Chinese universities, the applicant shall choose one of them for scholarship application. The university within the submitted Type B application will be regarded as the applicant's final decision, which is not allowed to change when the application is processed.                                  | Upload<br>Upload                           |
| nguage Proficiency<br>guage Proficiency<br>on Letter                                    | 6. Terms of Privacy: User privacy is one of the CSC's most valued principles. The CSC will strive to protect the private information of applicants through technical, management and other measures. Once the application is submitted, the applicants agree that the relevant data contained in the application will be provided to the dispatching authorities and universities, for the purposes of their admissions and studies.                                                                                                    | Upload<br>Upload<br>Upload                 |
| al Record Report                                                                        | I confirm that I have read and accept the CSC's "Statement of Applicant".                                                                                                    | Upload                                     |
|                                                                                         | Confirm Close                                                                                                    | Submit                                     |
| 5 Referen                                                                               | CB I No                                                                                                    | Upload                                     |
| 6 Referen                                                                               | Application<br>Confirm application submit?                                                                                                    | Upload<br>Add Provider                     |
| 7                                                                                       |                                                                                                    | Yes No                                     |

Step 9: After you submit your application, your Application Status will read as "Submitted". Now you can <u>download your application form</u> by clicking on "Print the application form".

You will find **the Serial Number of your application** at the bottom of the generated application form. Do not forget to indicate this Serial number when you submit your application to UNESCO.

| gency No.                                                                                                    |                                                                                          |                                                              |                                   |        |                |              |      |             |  |
|----------------------------------------------------------------------------------------------------|------------------------------------------------------------------------------------------|--------------------------------------------------------------|-----------------------------------|--------|----------------|--------------|------|-------------|--|
| 0001                                                                                                    | Agency Nat<br>UNESCO                                                                     | me                                                           |                                   |        |                |              |      |             |  |
| umame                                                                                                    |                                                                                          | Given Name                                                   |                                   |        |                |              |      |             |  |
| hinese Name                                                                                                    |                                                                                          | Gender<br>Female                                             |                                   | -      |                |              |      |             |  |
| ate of Birth<br>992-01-15                                                                                                    |                                                                                          | Marital Statu<br>Single                                      | s                                 |        |                |              |      |             |  |
| lationality<br>uba                                                                                                    |                                                                                          | Native Langu<br>Spanish                                      | age Passport I                    | No. D  | ate of Expirat | ion          |      |             |  |
| ountry of Birth<br>uba                                                                                                    |                                                                                          | City of Birth<br>Havana                                      |                                   | R      | eligion        |              |      |             |  |
| ermanent Contact Te                                                                                                    | el Permanent                                                                             |                                                              | Permanent Contact                 | E-mail |                |              |      |             |  |
| 3-7-123456789<br>ermanent Contact Ac                                                                                                    | ddress                                                                                   |                                                              | hotmail.com                       |        |                |              |      |             |  |
|                                                                                                    |                                                                                          |                                                              |                                   |        |                |              |      |             |  |
| resent Contact Tel                                                                                                    | Present Co                                                                               | ntact Fax                                                    | Present Contact E-<br>hotmail.com | mail   |                |              |      |             |  |
| resent Contact Addre                                                                                                    | PSS                                                                                      |                                                              |                                   |        |                |              |      |             |  |
|                                                                                                    |                                                                                          |                                                              |                                   |        |                |              |      |             |  |
|                                                                                                    |                                                                                          |                                                              |                                   |        |                |              |      |             |  |
| ducation and                                                                                                    | Employment                                                                               | History:                                                     |                                   |        |                |              |      |             |  |
| lighest Educator                                                                                                    | n                                                                                        | History:                                                     |                                   |        |                |              |      |             |  |
| lighest Educator                                                                                                    | n                                                                                        | Field of Study<br>Education                                  | 9                                 |        |                |              |      |             |  |
| tighest Edu at or<br>istitute Name<br>Universit<br>ears Attended<br>013-09-01-2-015-07<br>ualification (c. B.f.                                                                                                    | n<br>01                                                                                  | Field of Study                                               | 0                                 |        |                |              |      |             |  |
| tighest Edu at or<br>istitute Name<br>Universit<br>ears Attended<br>013-09-01-2-015-07<br>ualification (c. B.f.                                                                                                    | n<br>01                                                                                  | Field of Study                                               |                                   |        |                |              |      |             |  |
| fighest Edu at or<br>nstitute Name<br>Unive sit<br>ears Attended<br>013-09-01-2015-07<br>valification (e. B.)                                                                                                    | n<br>01                                                                                  | Field of Study                                               |                                   |        |                |              |      |             |  |
| lighest Edu at or<br>nstitute Name<br>Unive sit<br>ears Attended<br>013-09-012,015-07                                                                                                    | n<br>01<br>BSc)                                                                          | Field of Study<br>Education                                  | 1 of 4                            |        | Generated      | 2018-02-01   |      |             |  |
| fighest Edu at or<br>nstitute Name<br>Unive sitt<br>ears Attended<br>013-09-01-2915-07<br>valification (c. 8.4.<br>A                                                                                                    | n<br>01<br>BSc)                                                                          | Field of Study<br>Education                                  | 1 of 4                            |        | Generated      | 2018-02-01   |      |             |  |
| fighest Edu at or<br>nstitute Name<br>Unive sitt<br>ears Attended<br>013-09-01-2915-07<br>valification (c. 8.4.<br>A                                                                                                    | n<br>01<br>BSc)                                                                          | Field of Study<br>Education                                  | 1 of 4                            |        | Generated      | 2018-02-01   |      |             |  |
| ligh est. Edu fat po<br>Unive sit<br>Unive sit<br>sars Attended<br>10:309-01-2, 15-07<br>unlification (cl. B.f.<br>A                                                                                                    | n<br>01                                                                                  | Pield of Study<br>Education<br>Page                          |                                   | vme    |                |              | _    | ň           |  |
| iighest Edu at pr<br>astitute Name<br>Usive sit<br>was Attended<br>013-09-01-2, 15-07<br>walification (n. B.<br>A                                                                                                    | n<br>01<br>BSc)<br>84BD98                                                                | Pield of Study<br>Education<br>Page                          | Emplo                             | yme    |                |              | _    | <u>e</u> _2 |  |
| lighest Edu fal po<br>stitute Name<br>Unive sit<br>aux Attended<br>103:00:12-21:50<br>huilification (or Br<br>A                                                                                                    | n<br>BSc)<br>84BD98                                                                      | Pield of Study<br>Education<br>Page                          | Emplo                             | yme    |                |              | _    | <u> </u>    |  |
| lighest Edu fat pr<br>stitute Name<br>Unive sit<br>wars Attended<br>13:09:01-2, 13:09<br>unification (or B/A<br>A                                                                                                    | n<br>BSC)<br>84BD98<br>Cation<br>est Edu                                                 | Pield of Study<br>Education<br>Page                          | Emplo                             | yme    |                |              | _    |             |  |
| lighest Edu fat pr<br>stitute Name<br>Unive sit<br>wars Attended<br>13:09:01-2, 13:09<br>unification (or B/A<br>A                                                                                                    | n<br>BSc)<br>84BD98                                                                      | Pield of Study<br>Education<br>Page                          | Emplo                             | yme    |                | Hist         | ory: |             |  |
| Inghese Edu at provide the second second sec | n<br>BBCD<br>BABDO98<br>Cation<br>est Edu<br>ute Namu<br>Univ<br>Attended                | Page<br>Page<br>Page                                         | Emplo<br>1                        | yme    |                | Hist<br>Fiel | ory: | tudy        |  |
| inghost Edu at passive Name<br>Unive site<br>Bursteet Name<br>auss Attended<br>Unive site<br>Burst Attended<br>Unive site<br>Burst Attended<br>Universite<br>A<br>Burst Attended<br>Universite<br>Burst Attended<br>High<br>Institu                                                                                                    | n<br>BBSD<br>84BD98<br>Cation<br>est Edu<br>ute Namu<br>Univ                             | Page<br>Page<br>Page                                         | Emplo<br>1                        | yme    |                | Hist<br>Fiel | ory: | tudy        |  |
| lighest Edu fat pr<br>stitute Name<br>Unive sit<br>unive sit<br>unive sit<br>unive sit<br>universit<br>arrange and a sit<br>unification (or Br<br>A<br>erial Number: 1852)<br>Educe<br>High<br>Institu<br>Years 4<br>2013-(                                                                                                    | n<br>BBCD<br>BABDO98<br>Cation<br>est Edu<br>ute Namu<br>Univ<br>Attended                | Page<br>Page<br>Page<br>Page<br>Page<br>Page<br>Page<br>Page | Emplo<br>1                        | yme    |                | Hist<br>Fiel | ory: | tudy        |  |
| lighest Edu fat pr<br>stitute Name<br>Unive shi<br>outper shi<br>outper shi<br>unive shi<br>outper shi<br>outper shi<br>wallfeeting (or B/A<br>A<br>Educe<br>High<br>Institu<br>2013-0<br>2013-0                                                                                                    | n<br>bi<br>BSC)<br>BABD98<br>Cation<br>est Edu<br>ute Name<br>Univ<br>Attender<br>09-012 | Page<br>Page<br>Page<br>Page<br>Page<br>Page<br>Page<br>Page | Emplo<br>1<br>01                  | yme    |                | Hist<br>Fiel | ory: | tudy        |  |

\*If you want to make changes to your application, you may enter "My Application" and then click "Withdraw this Application" on the next page. After confirming your withdrawal, you will be back to the Application Status Page. Then you can enter "My Application" again to edit your application

\_\_\_\_\_

\_

| Application Status: Submitte  | d                                                                                                    |
|-------------------------------|----------------------------------------------------------------------------------------------------|
| nput Personal Details:        | View Personal Details                                                                                                    |
| nput Application Information: | My Application                                                                                                    |
| ownload My Application Form:  | Print the application form<br>The application form can only be downloaded after the submission of all applications.<br>If the account contains unsubmitted applications, the applicant will not be able to<br>download the application form. |

|                               |         | $\Rightarrow$ | Withdraw this application | Finish |
|-------------------------------|---------|---------------|---------------------------|--------|
| Language Proficiency and Stud | dy Plan |               |                           |        |
| Agency No.                    |         |               |                           |        |
| 00001                         | UNESCO  |               |                           |        |